# Der rechnerische Ausgleich von Bestandeshöhenkurven

Von A. SCHMIDT

*Aus dem Institut fiir Ertragskunde der Forstlichen Forschungsanstalt Miinchen* 

# **1. Einleitung**

Seit dem Beginn der forstlichen Forschung versucht man die Gesetzmäßigkeiten im Aufbau und in der Entwicklung von Waldbeständen mit objektiven mathematischen Methoden zu beschreiben (OETTrLT, 1765; HOSSrELD, 1812; K6NIG, 1835). Erst **mit**  den Verfahren, die die rnathematische Statistik entwickelt hat, konnten viele Beziehungen zwischen den einzelnen Meßwerten näher untersucht werden. Im Vordergrund stand dabei zunächst die Frage nach den Fehlern verschiedener Aufnahme- und Auswertungsmethoden (KUNZE, 1891 u. 1918; PESCHEL, 1938; NÄSLUND, 1929; Ass-MANN, 1943; KRENN, 1944; PRODAN, 1944, u. a. m.). Für die praktische Arbeit im forstlichen Versuchswesen oder bei Waldinventuren war jedoch der Rechenaufwand, der bei den numerischen Ausgleichsverfahren erforderlich ist, viel zu groß. Diese Schwierigkeiten können heute mit einer elektronischen Datenverarbeitungsanlage (EDV) leicht gemeistert werden, wie im folgenden am Beispiel des numerischen Ausgleichs von Höhenzustandskurven gezeigt werden soll. Die Höhenkurve ist hierfür ein besonders dankbares Objekt, weil sie in der Forschung und vor allem in der Praxis fast nut graphisch ausgeglichen wird.

#### **2. Die H6henmeflwerte**

2.1. Grundsätzlich ist die Auswahl der Höhenmeßstämme im Bestand unabhängig von dem geplanten Auswertungsverfahren. Sowohl für das Zeichnen wie für das Berechnen einer Höhenkurve muß man zum Erzielen einer hinreichenden Genauigkeit der Kurve mit etwa 30-50 H6henmessungen, die tiber den ganzen Durchmesserbereich verteilt sind, rechnen. Besonders wichtig ist, dab im Bereich der starken Durchmesser geniigend Bäume gemessen werden, da deren Höhenwerte für einen befriedigenden Randwertausgleich und eine fallweise nötige Extrapolation entscheidend sind.

2.2. Können die Baumhöhen in ebenem Gelände gemessen werden, so erhält man die Höhe bei den üblichen trigonometrischen Höhenmessern als Summe der Zielungen zum Gipfel und zum Fußpunkt oder zur 1,3-Marke. Bei der Höhenmessung in geneigtem Gelände ist bei schräg gemessener Standlinie eine Korrektur der Meßwerte nötig. Einem Vorschlag von R. KENNEL folgend, wird diese Korrektur zweckmäßigerweise aus der Visur zur 1,3-Marke nachträglich berechnet. Wird die Basislatte für die optische Entfernungsmessung mit ihrer 0-Marke in Brusthöhe aufgehängt, so genügt es, drei Meßwerte zu notieren: die Visur zum Gipfel, die Zielung zur 1,3-Marke und die Soll-Länge der Standlinie. Der für die Berechnung des Neigungswinkels und des entsprechenden Korrekturfaktors erforderliche Rechenaufwand fällt bei der Verwendung einer EDV nicht ins Gewicht.

## **3. Die M6glichkeiten des numerischen Ausgleichs von H6henkurven**

### 3.1. **Stufenmittelwerte**

Um subjektive Fehler zu vermeiden, die beim graphischen Ausgleich mit der Hand vielfach auftreten, kann der Verlauf der Bestandeshöhenkurve in mehreren Punkten fixiert werden. Zweckmäßig unterteilt man dazu das Wertekollektiv in feste, nicht zu schmale Dur&messerstufen und 1oerechnet fiir *jede* Stufe die Mittelwerte der in sie fallenden Durchmesser- und Höhenwerte. Diese Mittelwerte lassen sich bereits zu einer brauchbaren Höhenkurve verbinden. Auch beim Ausgleich von Höhenmessungen durch eine Funktion empfiehlt es sich zur zusätzlichen Sicherung, immer diese Stufenmittel zu berechnen. Auf diese Weise sind mögliche Kurventrendänderungen besser zu erkennen, die durch eine schlechte Anpassung vorgegebener Funktionen an die Meßwerte vor allem in den Randbereichen auftreten können.

#### **3.2. H6henkurvenausgleich nach vorgegebenen Funktionen**

Die Methode der kleinsten Quadrate erlaubt die Berechnung yon Regressionen nach verschledensten Funktionstypen. So ist seit Mitte der zwanziger Jahre auch eine Reihe von Funktionen untersucht worden, die sich für das Ausgleichen von Höhenkurven eignen. Propan führt in seiner "Holzmeßlehre" (1965) eine Auswahl an möglichen Ausgleichsfunktionen an.

Welche Funktionen ftir den praktischen Gebrauch bevorzugt werden sollen, ist nicht leicht zu entscheiden, da Baumarten, Bestandesalter, Bestandesstruktur einerseits und gewünschte Kurvenmerkmale, wie gute Extrapolationsmöglichkeit, die Wahl einer Funktion stark beeinflussen können, so daß man oft zu Kompromissen gezwungen wird. Leider liegen noch keine detaillierten und vergleichenden Untersuchungen iiber die Brauchbarkeit mancher dieser Funktionen zum Ausgleich yon H6henwerten iiber dem Durchmesser vor. Um darüber Erfahrungen sammeln zu können, muß zunächst eine große Anzahl von Höhenkurven nach mehreren Funktionen gleichzeitig berechnet werden. Am Miinchner Ertragskundeinstitut wurde daher fiir eine EDV ein Programm geschrieben (vgl. Abschn. 4), das jede H/Shenkurve nach sechs verschiedenen Funktionen berechnet.

3.2.1. Als Gruppe einfacher und verhältnismäßig starrer Funktionen, die sich nach entsprechender Transformation als Geraden berechnen lassen, wurden gew~ihlt:

(1)  $h=a+b\cdot ln d$ 

Dieser Ansatz ist wiederholt mit gutem Erfolg zur Darstellung von Höhenkurven verwendet worden (z. B. SCHMITT, 1965; FABER, 1966).

(2)  $\ln h = a + b \cdot d$  durch Transformation aus  $h = a \cdot e^{bd}$ 

Diese Funktion hat sieh nach den bisherigen Erfahrungen nur zum Ausgleieh yon Höhenkurven jüngerer Bestände bewährt.

**1**  (3)  $\frac{n}{\sqrt[n]{\frac{1}{h-1.3}}} = a \cdot \frac{1}{d} + b$  aus der Transformation von  $h = \left(\frac{d}{a+b\cdot d}\right)^n + 1,3$ 

Diese Funktion geht auf einen Vorschlag NaStUNDS (1936) zurii&, der die Be-

standeshöhenkurve wie folgt ausgleicht: h  $=\left(\frac{d}{a+b\cdot d}\right)^2 + 1,3$ 

PETTeRSON (1955) hat diese Funktion mit variabler Hochzahl ohne das additive Konstantenglied zum Altershöhenausgleich verwendet. Als gut passende Hochzahl n hat sich 2,5 erwiesen. Ein Vorteil dieser Funktion ist, daß sie für n>1 einen Wendepunkt aufweist und bei  $d = 0$  den Höhenwert 1,3 erreicht.

3.2.2. Eine zweite Gruppe yon Funktionen besitzt ein quadratisches Glied. Dadurch ist es möglich, auch ein Höhenmaximum im Bereich stärkerer Durchmesser zu erfassen, wenn es das Material erfordert.

(4)  $h=a+b\cdot d+c\cdot d^2$ 

Die Parabel 2. Grades ist für die Berechnung von Höhenkurven viel benutzt worden, da sie sich sehr gut für gleichaltrige Reinbestände bewährt hat (NÄs-LUND, 1929; ASSMANN, 1943; KENNEL, 1965).

(5)  $\ln h = a' + b \cdot \ln d + c \cdot \ln^2 d$  durch die Transformation von

 $h = a \cdot e^{(b \cdot \ln d + c \cdot \ln^2 d)}$ 

Diese sehr flexible Funktion hat zuerst KORSUN (1935) zum Ausgleich yon HShenwachstumskurven verwendet. Zur Darstellung von Bestandeshöhenkurven wurde sie durch ALBES (1959, zit. bei FRANZ, 1959) und SOMMER (1963) eingeführt. Sie ist zum Höhenkurvenausgleich hervorragend geeignet, da sie auch auf h/d-Beziehungen anwendbar ist, die einen unteren Wendepunkt besitzen.

(6) 
$$
\frac{d^2}{h-1,3} = a + b \cdot d + c \cdot d^2 \text{ durch Transformation aus } h = \frac{d^2}{a + b \cdot d + c \cdot d^2} + 1,3
$$

Diese hyperbelartige Funktion hat PRODAN (1944) durch die Erweiterung einer von HossreLD (1812) vorgeschlagenen Funktion entwickelt. Sie hat sich zum Ausgleich von Höhenkurven stark gestufter Bestände (z. B. Buche; KENNEL, 1965) oder Plenterwiilder als besonders brauchbar erwiesen, da sie sehr gut die HShen der Mittel- und Unterschicht beschreibt und beim Durchme:sserwert 0 die Höhe 1,3 aufweist. Für Höhenkurventypen mit bestimmten h/d-Konstellationen der Meßwerte (z. B. sehr flacher Kurvenverlauf in alten Kiefernbeständen) ist sie dagegen nur beschränkt geeignet, weil sich hier die Kurve im Bereich der geringen Durchmesserwerte oft in zwei Hyperbeläste aufteilt.

### **4. Das Rechenprogramm HOEHE**

Um die unter 3.2. genannten Funktionen den Höhenmeßwerten anpassen zu können. wurde ein Rechenprogramm in FORTRAN IV fiir eine IBM 7090 geschrieben. Neben dem Autor hat vor allem Ofm. Dr. R. KeNNeL intensiv an der Ausarbeitung dieses Programmes mitgewirkt. Fiir viele Vorschliige sei auch Herrn Dr. F. FRANZ herzlich gedankt. Mit diesem Programm können beliebig viele Höhenkurven hintereinander gerechnet werden. Der Programmablauf ist in einem Blockdiagramm (Abb. 1) dargestellt und läßt sich in die nachfolgenden Einzelschritte untergliedern:

*Schritt 1:* Programmstart.

Schritt 2: Einlesen einer Überschriftenkarte, die die Herkunft (Forstort, Aufnahmejahr) der Höhenwerte bezeichnet.

Schritt 3: Einlesen der Steuerkarte, die Angaben über die vorgesehene Eingabe-, Auswertungs- und Ausgabeform der Daten enthält.

a. Eine Kennziffer über die Art der Höhenmessung (in ebenem oder geneigtem Gelände [vgl. 2.2.]).

- b. Eine Kennziffer, die erkennen läßt, ob von den eingegebenen Datenkarten nut eine oder abet mehrere H6 henkurven verschiedener Aufnahmezeitpunkte berechnet werden sollen. Im zweiten Fall miissen die Eingangsdaten fiir die Wiederholung der Rechnung auf ein Zwischenband gespeichert werden.
- c. Angaben, ob und von welchen Ausgleichsfunktionen die Regressionskoeffizienten fiir nachfolgende Rechnungen in Lochkarten ausgestanzt werden sollen.
- d. Den Wert des Exponenten für die PETTERsoN-Funktion (3). Wird keine Hochzah] vorgegeben, so wird mit dem Exponenten 2,5 gerechnet.

*Schritt 4:* Nullsetzen einer Anzahl von Hilfsgrößen, die fiir die Regressionsrechnungen benötigt werden.

*Schritt 5:* Einlesen einer Formatkarte, die ein variables Eingabeformat der Datenkarten ermöglicht. Die Einzeldaten auf

Schritt Sortieren (1) Start'  $(11)$ Stammnr. Subroutine **HSORT** (2) Uberschrift<br>(3) Steuerkarte Sortieren  $(12)$ Durchm. Speicher<br>| Null<br>| setzen Abweichur  $(4)$  $(13)$ Ausreißer  $(5)$   $\begin{array}{|c|c|} \hline \text{Einlesen} \\ \text{Formatkarte} \end{array}$ Schreiben  $(14)$ Meßwerte (6) Mehrere Ja Einlesen<br>(6) Suinghmen alle Daten Stufen- $(15)$ |Mittel Nein Auf Band spaichern Abw.der  $(7)$   $\left| \begin{array}{c} \end{array} \right|$  Einzeldaten  $(16)$ Stufenm. Schreiben (7) Nein Daten Verteilungs  $(17)$ Kenny Ja<br>Normate Nein Höhen-Ausgleichs Parabel Ja (7)  $(18)$ konyex Hähenmess Umrechn. Gerade ڡڔڽ Nein Ausstanzen Summen Sianzen (19) Koeffizient. Quadrate<br>Produkte **(8)**  <u> Nein</u> Schreiben<br>(20) Stufenm.u. ৰহিছ  $(9)$   $\sqrt{\frac{1}{2}}$   $\sqrt{\frac{1}{2}}$ Ābw ەر Subroutine Lineare (21) Berechnen  $(10)$ **REGLIN** Regression Schreiben (22) Funktions Quadrat. werte Subroutin (10) REGOAD Regression  $(23, 24)$ Programmende Neue Daten

*Abb. 1.* Blockdiagramm des Rechenprogrammes HOEHE zum Ausgleich von h/d-Beziehungen (Bestandeshöhenkurven). Die Nummern bezeichnen die einzelnen Programmschritte, die im Text näher beschrieben sind

allen Karten miissen jedoch mit der gleichen Spalteneinteilung und in der gleichen Reihenfolge abgelocht sein.

*Schritt 6:* Falls die Höhenwerte mehrerer Aufnahmezeitpunkte auf einen Kartensatz abgelocht wurden und daher mit diesen Daten mehrere H6henkurven berechnet werden sollen, so ist das gesamte Datenfeld des Kartensatzes auf ein Zwischenband zu speichern.

*Schritt 7:* Einlesen der Datenkarten und Kontrolle, ob alle Werte vollständig und sinnvoll sind. Werden negative Werte oder Null gefunden, so werden diese fehlerhaften Werte für die weitere Rechnung nicht verwendet. Beim Einlesen der Datenkarte wird unterschieden, ob der H6henwert sofort fiir die weitere Berechnung verwendet werden kann (normale Höhenmessung) oder ob er vorher korrigiert werden muß (Höhenmessung in geneigtem Gelände). In beiden Fällen sind die nötigen Eingangsdaten unterschiedlich:

Normale Höhenmessung: Stamm-Nr., d<sub>1.3</sub>, Höhe; Messung in geneigtem Gelände: Stamm-Nr., *d1,8,* Messung zum Gipfel, Messung zur 1,3-Marke, Basis. Ist keine Basisentfernung abgelocht, so wird mit einer Basis yon 30 m gerechnet.

*Schritt 8:* Berechnen der Summen, Quadrate, Potenzen und Produkte, die zur Regressionsrechnung für die verschiedenen Funktionen notwendig sind.

Schritt 9: Rücksprung im Programm zum Einlesen der nächsten Datenkarte (S&ritt *7),* und zwar so lange, his alle Datenkarten eingegeben und bearbeitet sind. Nach der letzten Datenkarte folgt eine Schlußkarte mit einer Kennlochung in Spalte 80, die den Programmablauf zum nächsten Programmschritt 10 steuert.

*Schrltt 10:* In diesem Programmteil werden die Regressionskennwerte mit den Unterprogrammen (Subroutinen) REGLIN und REGQAD hergeleitet. Eingangsgrößen sind die bei Schritt 8 aufaddierten Summenwerte der Quadrate, Potenzen und Produkte. Die Funktionen (1), (2), (3) werden als lineare Regressionen mit dem Unterprogramm REGLIN, die Funktionen (4), (5), (6) als quadratische Regressionen mit dem Unterprogramm REGQAD berechnet.

Die Unterprogramme sind nach einem Rechenvorschlag von LINDER (1960) geschrieben.

Zu beachten ist, daß die errechneten Regressionskennwerte sich auf die transformierten h-Größen beziehen [Ausnahme: Gleichung (1) und (4)]. Da aber zur Beurteilung *des HiShenkurvenausgleichs* nicht die bedingten Streuungen und multiplen Bestimmtheitsmaße transformierter Werte interessieren, sondern die tatsächlichen Werte zum Vergleich der Funktionen untereinander, so müssen die Streuungen und Bestimmtheitsmaße sekundär aus den Einzelabweichungen der Originaldaten (h) von den entsprechenden Werten der jeweiligen Ausgleichsknrven (H) hergeleitet werden:

$$
\sum_{i=1}^N \, (h_i - H_i)^2
$$

 $\sum (h_i - H_i)^2$ 

N-3

 $d_H = \frac{1}{\sqrt{1-2}}$  bei der linearen Regression

die bedingte Streuung 
$$
s_h^2
$$

bei der quadratischen Regression

$$
S_{hh}-\sum_{i=1}^N\;(h_i\text{-}H_i)^2
$$

N

 $s_{11}^2 = \frac{1}{1}$ 

das Bestimmtheitsmaß B =  $\frac{i=1}{S_{hh}}$ 

hierbei bedeutet  $S_{hh} = S h^2 - \frac{(S h)^2}{N}$ .

*Schritt 11:* Die Megwerte werden mit dem Unterprogramm HSORT nach den Stammnummern in aufsteigender Reihenfolge geordnet und so fiir den Ausdruck vorbereitet.

*Schritt 12:* Ebenfalls mit dem Unterprogramm HSORT werden auch die Durchmesser der bearbeiteten Höhenmeßstämme in aufsteigender Reihenfolge sortiert.

*Schritt 13:* In der aufsteigenden Reihenfolge werden die Durchmesserwerte in die bereits berechnete Parabelfunktion (4) eingesetzt, die Abweichungen dieser ausgeglichehen H6henwerte yon den Originalh6hen gebildet und in prozentische Abweichungen

umgewandelt. Ist diese Abweichung größer oder kleiner als die dreifache bedingte Standardabweichung, wird die dazugehörige Originalhöhe als Ausreißer markiert.

Schritt 14: Ausschreiben der Höhenmeßwerte nach aufsteigenden Stammnummern und Durchmessern. Ausdrucken der gemessenen und berechneten Höhenwerte, der absoluten und relativen Abweichungen und graphische Darstellung der Abweichungsprozente um die Ausgleichskurve (Abb. 2).

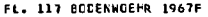

**JISTE DER HOEHENMESSWERTE** 

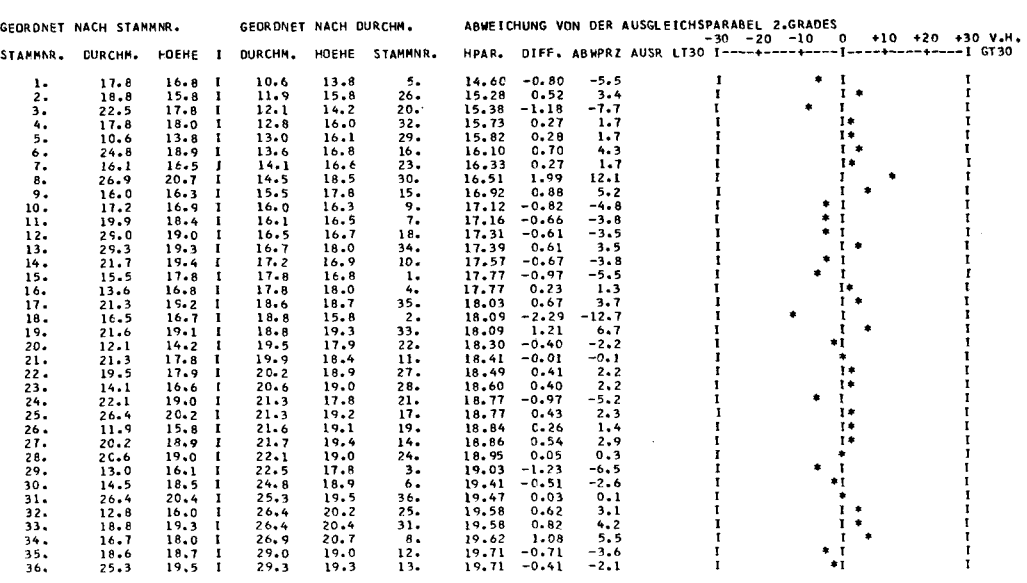

Abb. 2. Erste Ausdruckseite des Programmes HOEHE. Die eingegebenen Daten sind nach Stammnummer und Durchmesser geordnet. Im rechten Teil der Abbildung werden die Abweichungen der Einzelwerte von der Ausgleichsparabel 2. Grades numerisch und graphisch dargestellt

Schritt 15: Die Originaldaten werden in feste 4-cm-Durchmesserstufen aufgeteilt. Für jede dieser Klassen wird das arithmetische Mittel der Durchmesser- und Höhenwerte gebildet,

Schritt 16: Die Durchmessermittel der einzelnen Stufen werden in die bereits berechneten sechs Ausgleichsfunktionen eingesetzt und so die Abweichungen von den tatsächlichen Höhenmittelwerten festgestellt.

Schritt 17: Ausschreiben der allgemeinen Verteilungskennwerte (Mittelwert, einfache Streuung und Standardabweichung) und der Kennwerte der einzelnen Regressionen (Varianzen, Kovarianzen, Koeffizienten, bedingte Streuung und Standardabweichung, Bestimmtheitsmaß u. ä.).

Schritt 18: Prüfen der Vorzeichen der Regressionskoeffizienten der Parabel. Falls der Koeffizient des quadratischen Gliedes positiv, die Parabel also nach oben gebogen (konvex zur X-Achse) ist, wird zusätzlich noch eine einfache Höhengerade gerechnet.

Schritt 19: Je nach Wunsch werden in diesem Programmschritt die Koeffizienten einzelner oder aller Ausgleichsfunktionen, die für eine weiterführende Verarbeitung (z. B. in einem Volumenberechnungsprogramm) benötigt werden, auf Lochkarten ausgestanzt.

376

FL. 117 BCDENWOEHR 1967F

#### A. Schmidt

STATISTISCHE KENNWERTE DER HOEHENKURVEN

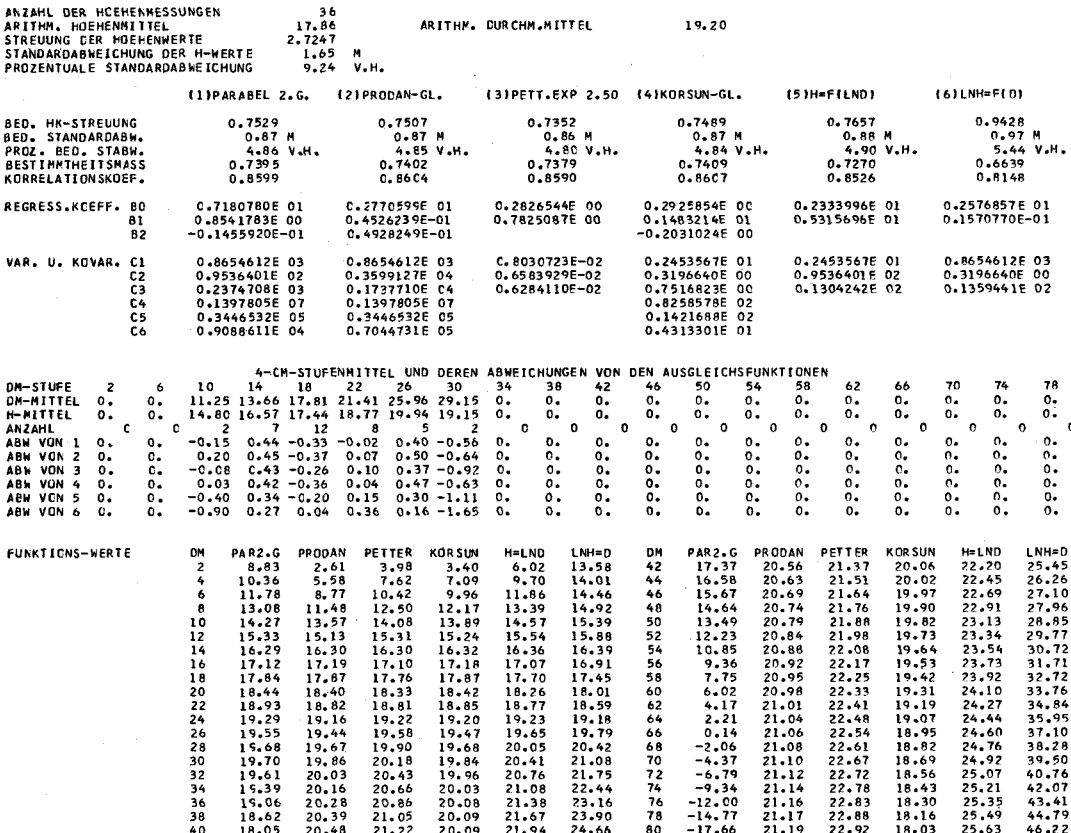

Abb. 3. Zweite Ausdruckseite des Programmes HOEHE mit den statistischen Kennwerten der nach sechs verschiedenen Funktionen ausgeglichenen Höhenwerte. Die Funktionsnummern in dieser Abbildung sind nicht identisch mit den Funktionsnummern im Text.

Schritt 20. Ausschreiben der Stufenmittel und ihrer Abweichungen von den vergleichbaren Funktionswerten, wie sie im Programmschritt 16 hergeleitet wurden.

Schritt 21: Berechnen und Speichern von Funktionswerten für alle sechs Ausgleichskurven nach festen (2-cm-)Durchmesserstufen von 2 bis 80 cm Durchmesser.

Schritt 22: Ausschreiben der im vorhergegangenen Schritt gespeicherten Funktionswerte. Mit dieser Tabelle ist die Auswertung beendet (Abb. 3).

Schritt 23: Nullsetzen des Speichers für einen nachfolgenden Programmablauf. Schritt 24: Sprung zum Programmanfang (Schritt 1) für die nächste Rechnung.

# 5. Die Beurteilung der Höhenausgleichsfunktionen

Hat man die Höhenwerte mit einer Reihe von passenden Funktionen ausgeglichen oder ist man bestrebt, nach einigen Testrechnungen eine größere Serie von Höhen**messungen** nach einer einheitlichen Funktion auszuwerten, so stellt sich die Frage, welche Funktion für den gewünschten Untersuchungszweck die geeignetste ist<sup>1</sup>.

#### **5.1. Beurteilungsmethoden**

Es gibt eine Anzahl yon Wegen ftir die Suche nach einem brauchbaren Funktionstyp:

5.1.1. Die einfachste und zumeist auch die beste Beurteilungsmethode ist der *graphische Vergleich* der verschiedenen Ausgleichskurven, die in das Streuband der originalen Meßwerte eingezeichnet worden sind. Hier werden die Vorzüge und Schwächen der einzelnen Kurven am deutlichsten sichtbar. Die Abweichungen yon der Kurve, die Ausreißer, die Anpassung im unteren und oberen Randbereich, der Kurventrend u. ä. sind visuell verhältnismäßig sicher zu beurteilen. Jedoch ist das Zeichnen aller Kurven zeitraubend und ergibt ein optisch verwirrendes Bild. Die Zeichenarbeit kann man rich wesentlich erleichtern, wenn man nur die wenigen Stufenmittelwerte aufträgt und sich auf höchstens drei Funktionen beschränkt. Über die Abweichungen und vorhandene Ausreißer kann man sich an einem Schaubild, das vom Rechenprogramm ausgedru&t wird, gut informieren (Abb. 2).

5.1.2. Besonders sichere Aussagen tiber die Eignung der verschiedenen Ausgleichsfunktionen erhält man durch die *Analyse der Einzelabweichungen v*on den Kurvenwerten. Es lassen sich damit Vertrauensgrenzen (fiducial limits) festlegen und die ftir eine Extrapolation der Kurven wichtigen systematischen Abweichungen in den Randbereichen aufdecken. Diese Prüfungsmethode ist jedoch sehr rechenintensiv und wird sich nur für spezielle Untersuchungen empfehlen.

5.1.3. Zur raschen und in vielen praktischen Fällen recht brauchbaren Beurteilung yon h/d-Ausgleichsfunktionen haben sich das *Bestimmtheitsmafl* (B) und die *prozentische bedingte Standardabweichung* um die Höhenkurve s<sub>hil</sub><sup>0</sup>/0 (= prozentischer Kurvenfehler) bewährt. Das höchste Bestimmtheitsmaß und die kleinste bedingte Standardabweichung zeigen in der Regel verläßlich an, welche Funktionen den besten Ausgleich bringen.

### **5.2. Die Bewertung einiger Ausgleichsfunktionen**

Für die Baumarten Fichte und Kiefer wurden fünf Höhenausgleichsfunktionen (1), (3), (4), (5), (6) gegeniibergestellt und ihre Brauchbarkeit einmal an Hand des Bestimmtheitsmaßes (B), zum anderen mittels der bedingten Standardabweichung ( $s<sub>hH</sub>$ ) beurteilt. Ftir diesen Vergleich lagen h/d-Messungen yon 171 Fichten- und 189 Kiefernbeständen vor. Die untersuchten Fichtenbestände sind durchweg von einer guten bis sehr guten, die Kiefembesdinde nur yon einer mittleren bis schlechteren HiShenbonität.

5.2.1. Für jede einzelne dieser Höhenkurven wurden die Funktionen nach ihrem B bzw.  $s<sub>hH</sub>$  in eine Rangordnung gebracht. Diese Rangordnung ergab sich durch die rein numerische Sortierung in abfallender bzw. aufsteigender Reihenfolge der Merkmalswerte, d.h. die Funktion mit dem höchsten Bestimmtheitsmaß bekam die Platzziffer 1, die mit dem niedrigsten B-Wert den Platz 5 zugewiesen. In einem zweiten Auswertungsschritt erhielt die Funktion die Rangnummer 1, die den kleinsten Kurvenfehler hatte.

5.2.2. Ordnet man auf diese Weise die Werte aller untersuchten Höhenkurven und stellt sie zusammen, so erhält man für jede Baumart zwei 5 $\times$ 5-Feldertafeln mit den

<sup>1</sup> ProDAN (1944) hat sich auch mit der Anpassungsfähigkeit verschiedener Funktionen be-schäftigt.

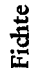

Tabelle 1

Wertung nach Bestimmtheitsmaß

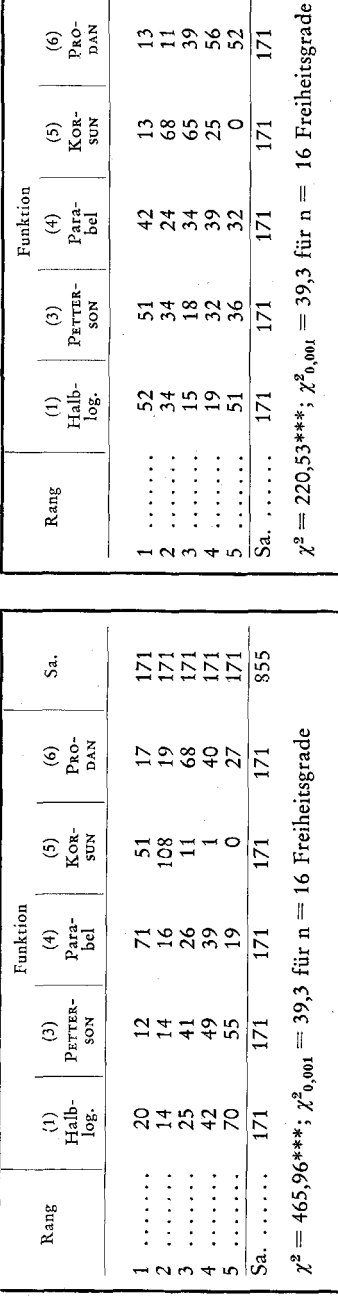

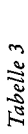

Kiefer

Wertung nach Bestimmtheitsmaß

Wertung nach bedingter Standardabweichung Tabelle 4

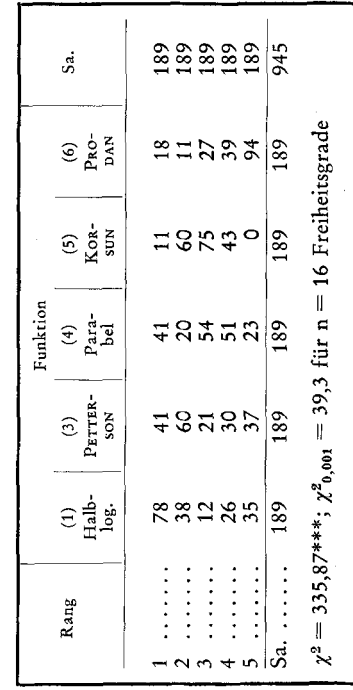

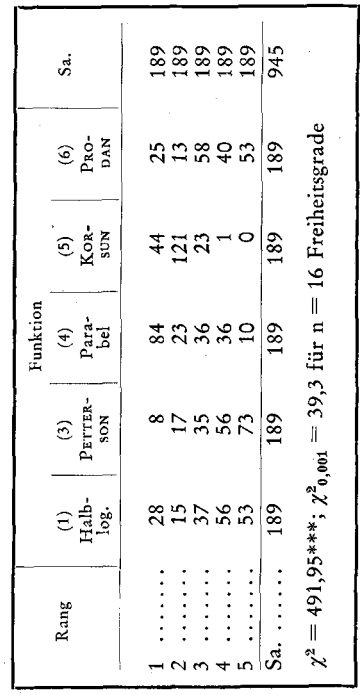

 $55555$ <sup>6</sup>

 $273888$  $\frac{1}{2}$ 

139920

 $777788 - 7$ 

 $53288$ 

 $540957$ 

 $\vdots$  $\frac{1}{2}$  $\frac{1}{2}$   $\frac{1}{71}$ 

 $\frac{1}{2}$  $\vdots$ 

Wertung nach bedingter Standardabweichung

Funktion  $\mathop{\rm St}_{\rm Pata-}^{(4)}$ 

Tabelle 2

Sa.

 $\underset{\substack{\mathbf{p}_{\mathbf{A}\mathbf{A}\mathbf{Y}}\\ \mathbf{p}_{\mathbf{A}\mathbf{A}\mathbf{Y}}}}{\mathbf{f}_{\mathbf{B}}^{\mathbf{A}}}\mathbf{f}_{\mathbf{A}}^{\mathbf{A}}$ 

 $\frac{5}{100}$ 

 $\begin{array}{c}\n(3) \\
\text{PerTER-} \\
\text{SON}\n\end{array}$ 

 $\begin{array}{c}\n\Xi_{\text{1}}\oplus\\
\Xi_{\text{2}}\oplus\\
\end{array}$ 

Rangpositionen jeder der fünf Funktionen (Tabelle 1-4). Für jede dieser Tafeln wurde eine  $\chi^2$ -Prüfung durchgeführt, die in allen Fällen sehr gut gesicherte Unterschiede zwisehen den einzelnen Funktionen aufzeigte. Besonders hoch sind diese Unterschiede bei der Differenzierung nach dem Bestimmtheitsmaß.

5.2.3. Um eine Wertung der einzelnen Funktionen durchführen zu können, wurde ein sehr einfacher Weg beschritten: Alle Positionen auf Rang 1 wurden mit dem Faktor 5 gewichtet, die Positionen auf Rang 2 mit dem Faktor 4 usw. bis zum Rang 5 mit dem Gewicht 1. Die fiir jede Funktion aufsummierten gewichteten Positionen sind ein Maß für die Güte der Funktion. Diese Maßzahlen, wiederum in eine Rangordnung gebracht, zeigen die Brauchbarkeit der einzelnen Ausgleichsfunktionen im Verhältnis zu den übrigen.

Bei der Beurteilung nach dem Bestimmtheitsmaß zeigt sich folgende Reihenfolge (in der Klammer hinter der Rangnummer steht die Gütemaßzahl):

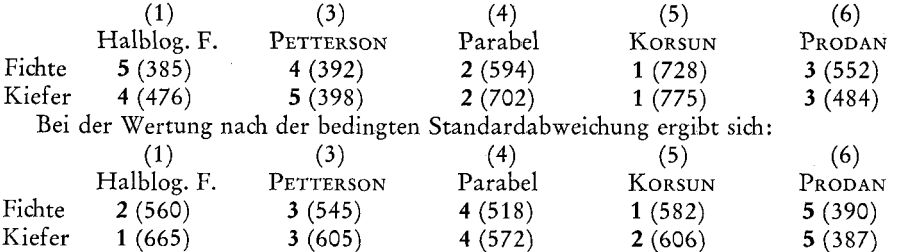

Daraus läßt sich ableiten, daß bei dem vorgegebenen Untersuchungsmaterial bei einer Bewertung nach dem Bestimmtheitsmaf~ die KoRsuN-Funktion (5) und die Parabel 2. Grades (4) fiir die Fichte und Kiefer besonders geeignet sind. Bei einer Beurteilung nach der bedingten Standardabweichung bieten sich dagegen die KORSUNund die halblogarithmische Funktion  $[h = f (Ind)]$  (1) als brauchbare Ausgleichskurven an.

Zu diesen Werturteilen sei besonders betont, daß sie für gleichaltrige und reine Fichten- bzw. Kiefernbestände der einbezogenen Alters- und Bonitätsgliederung gelten. Untersucht man dagegen Bestände mit anderen Baumarten, Aufbauformen und Altersstrukturen, so wird man möglicherweise zu abweichenden Ergebnissen kommen.

# **6. Die Variation und Verteilung der Bestimmtheitsmafle und der bedingten Standardabweichung**

Um den Schwankungsbereich einiger statistischer Kennwerte fiir eine Anzahl yon Höhenkurven kennenzulernen und somit einen Maßstab für die Beurteilung von Ausgleichsfunktionen zu gewinnen, wurde aus den bereits erwähnten Fichten- und Kiefernhöhenkurven die jeweils günstigste von fünf Funktionen ausgewählt. Als Kriterien dienten wiederum das Bestimmtheitsmaß (B) und die bedingte Standardabweichung ( $s<sub>hH</sub>$ ). Bewußt wurden nicht die statistischen Eigenschaften aller berechneten Funktionen für eine gegebene Höhenkurve untersucht, da allein der bestmögliche Ausgleich der Meßwerte mit einer der vorgegebenen Funktionen interessierte.

6.1. Als erstes ergab sich beim Vergleich der beiden Beurteilungskriterien B und ShH, daf~ sie bei der Fichte nur in 58 v. H., bei der Kiefer nur in 55 v. H. der ausgewerteten Kurven gemeinsam die beste Funktion anzeigten. Bei den am wenigsten brauchbaren Funktionen war der Übereinstimmungsgrad der beiden Kriterien mit 78 % bei der Fichte und mit 71 % bei der Kiefer wesentlich höher.

6.2. Die beiden Baumarten werden im nachfolgenden getrennt behandelt, da sich gewisse Eigentümlichkeiten der einzelnen Baumarten in den untersuchten Kennwerten der Ausgleichsfunktionen andeuten. Zunächst wurde das Material zur besseren Übersicht in verschiedene Höhenklassen aufgeteilt, bei der Fichte in 10-m-Stufen, bei der Kiefer in 5-m-Stufen. Maßgebend für die Zuteilung in diese Klassen war die arithmetische Mittelhöhe der gemessenen Höhenwerte eines Bestandes.

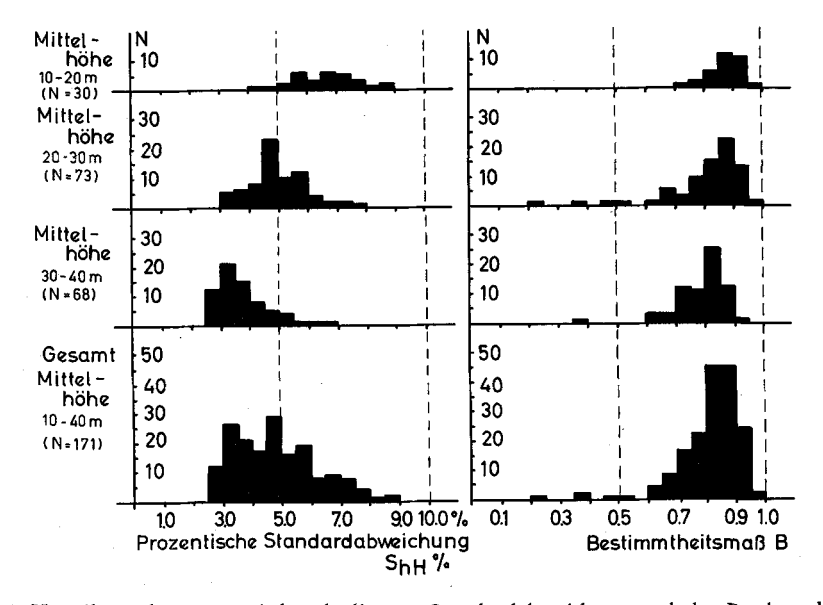

Abb. 4. Verteilung der prozentischen bedingten Standardabweichung und des Bestimmtheitsmaßes der h/d-Beziehungen von 171 Fichtenbeständen. Die Abweichungen und die Bestimmtheiten wurden den jeweils am besten ausgleichenden Funktionen entnommen

6.2.1. Für die Fichte zeigt die Aufgliederung (Abb. 4), daß die Bestimmtheitsmaße  $-$  insgesamt betrachtet – zum überwiegenden Teil zwischen 0,8 und 0,9 liegen. Eine ganz schwache Verlagerung zu geringeren Bestimmtheiten mit zunehmender Mittelhöhe deutet sich beim Vergleich der einzelnen Höhenklassen an. Wesentlich augenfälliger dagegen ist die Abnahme des prozentischen Kurvenfehlers (ShH<sup>0</sup>/0) mit steigender Mittelhöhe: von 6–7 $\frac{0}{0}$  in der unteren Höhenklasse auf 3–4 $\frac{0}{0}$  in der oberen Höhenklasse. Insgesamt kann mit einer prozentischen bedingten Standardabweichung von 4–5 % bei dem untersuchten Fichtenmaterial gerechnet werden. Diese Werte sind kleiner als die Angaben von Nästunp (1929), der bei der Auswertung von vergleichsweise wenigen Höhenkurven mit der Parabel 2. Grades auf einen prozentischen Kurvenfehler von etwa 8 % kommt. AssmANN (1943) dagegen findet ebenfalls Werte von 4-5%, KENNEL (1965, S. 177) gibt Werte von 4,8 bis 6,3 Prozent an.

6.2.2. Bei der Kiefer läßt sich aus Abb. 5 ersehen, daß die Bestimmtheitsmaße von der untersten Höhenklasse (5-10 m) mit 0,8-0,9 zur obersten Höhenklasse (> 20 m) mit etwa 0,3-0,5 stark zurückgehen. Dies läßt sich leicht aus den sehr flach verlaufenden Höhenkurven im höheren Alter erklären. Bemerkenswert ist, daß im Gegensatz zur Fichte die prozentischen Kurvenfehler über alle Höhenklassen hinweg auffallend in gleichem Rahmen liegen und im Gesamtmittel etwa 5-7 % betragen. Die Ergebnisse von Nästunn (1929) decken sich damit sehr gut.

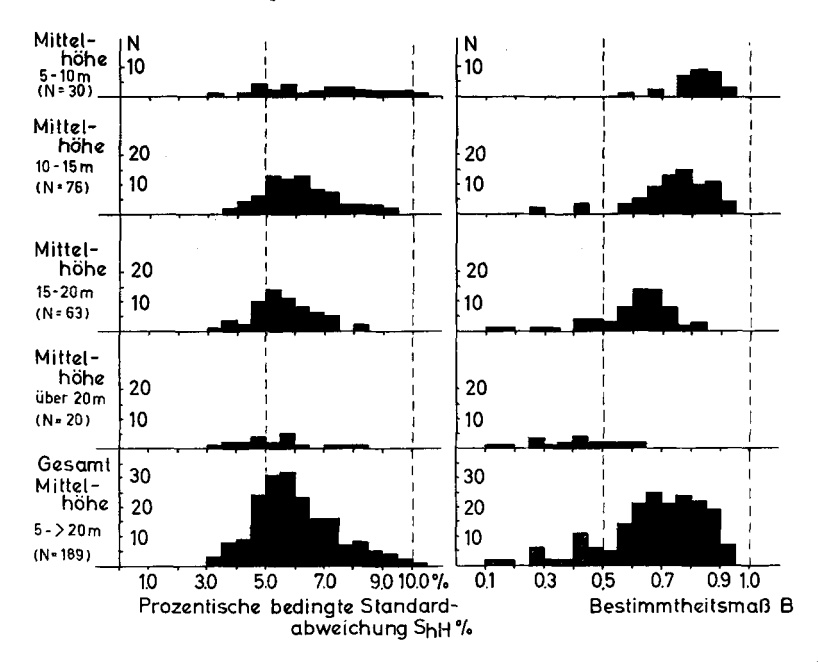

Abb. 5. Verteilung der prozentischen bedingten Standardabweichung und des Bestimmtheitsmaßes der h/d-Beziehungen von 189 Kiefernbeständen. Die Abweichungen und die Bestimmtheiten wurden den jeweils am besten ausgleichenden Funktionen entnommen

### Zusammenfassung

Durch den Einsatz von elektronischen Datenverarbeitungsanlagen besteht die Möglichkeit, im Bereich der forstlichen Forschung und auch bei den Erhebungen der Forstinventur die Höhenzustandskurven nummerisch auszugleichen. Die bisherigen Erfahrungen und Studien des Münchner Ertragskundeinstitutes zu dieser Frage werden in der vorliegenden Arbeit mitgeteilt. Ausgehend von den Höhenmeßwerten werden die Verfahren des nummerischen Höhenkurvenausgleichs besprochen, wobei besonderer Wert auf die regressionsanalytische Berechnung mit vorgegebenen Funktionen gelegt wird. Zu diesem Zweck wurde ein Rechenprogramm in FORTRAN IV für eine IBM 7090 geschrieben, das einen Kurvenausgleich nach sechs Funktionen ermöglicht. Der Ablauf dieses Programmes wird eingehend erläutert. Die für die praktische Arbeit bedeutsame Frage nach geeigneten Beurteilungsmethoden einer bestmöglichen Ausgleichsfunktion wird besprochen. Als Kriterien für die Brauchbarkeit einer Funktion werden das Bestimmtheitsmaß (B) und die bedingte Standardabweichung  $(s<sub>hH</sub>)$  von Höhenkurven aus 171 Fichten- und 189 Kiefernbeständen untersucht. Die Prüfung ergab, daß die sogenannte KORSUN-Funktion besonders gut zum Höhenkurvenausgleich geeignet ist. Die Verteilungen der genannten statistischen Kennwerte für die im Einzelfall jeweils beste Ausgleichsfunktion werden graphisch dargestellt und die Eigentümlichkeiten bei Fichte und Kiefer erörtert.

#### Literatur

1. Assmann, E., 1943: Untersuchungen über die Höhenkurven von Fichtenbeständen. AFJZ, 119. Jhg. - 2. FABER, J. P., 1966: Die Anwendung des Elektronenrechners in der Waldertragskunde in den Niederlanden. Referat bei der Internationalen Ertragskundetagung 1966

in Wien. Veröffentl. vorbereitet. - 3. FRANZ, F., 1959: Zur Herleitung von Wachstumsgleichungen mit Hilfe der Exponentialfunktion von KORSUN. Manuskript. - 4. HOSSFELD, Schwauser mit Time die Praktische Stereometrie aller regel- und unregelmäßigen Kör-<br>per und selbst der Bäume im Walde. Leipzig 1812. — 5. KENNEL, R., 1965: Untersuchungen<br>über die Leistung von Fichte und Buche im Rein- und und S. 173-189. – 6. König, G., 1835: Die Forstmathematik, 1. Aufl. Gotha. – 7. KORSUN, F., 1935: Zivot normálního porostu ve vzorcích. Lesnická práce. – 8. KRENN, K., 1944: Die Bestandesmassenermittlung mit Hilfe stehender Probestämme. Frankfurt/M.: Sauerländer's Verlag. - 9. KUNZE, M., 1891: Neue Methode zur raschen Berechnung der unechten Schaftformzahlen der Fichte und Kiefer. Dresden. - 10. KUNZE, M., 1918: Untersuchungen über die Genauigkeit der Inhaltsberechnung der Stämme aus Mittelstärke und Länge. Mitt. d. Kgl.<br>Sächs. forstl. VA zu Tharandt, 1, S. 1-54. – 11. Näst.vnD, M., 1929: Antalet provträd och höjdkurvans noggrannhet M.S.S., H. 25, S. 13. OETTELT, 1765: Praktischer Beweis, daß die Mathesis bey dem Forstwesen unentbehrliche Dienste tue. Eisenach. - 14. PESCHEL, S., 1938: Neuere Verfahren der Bestandesmassenermittlung nach Probestämmen, ihre mathematisch-statistische Begründung und ihre Erprobung an lung nach Probestämmen, ihre mathematisch-statistische Begründung und ihre Erprobung an<br>einem praktischen Bestandesbeispiel. Thar. Forstl. Jahrb. 89 Bd., H. 3/4. — 15. PETTERSON,<br>H., 1955: Die Massenproduktion des Nadelwal

# II. MITTEILUNGEN

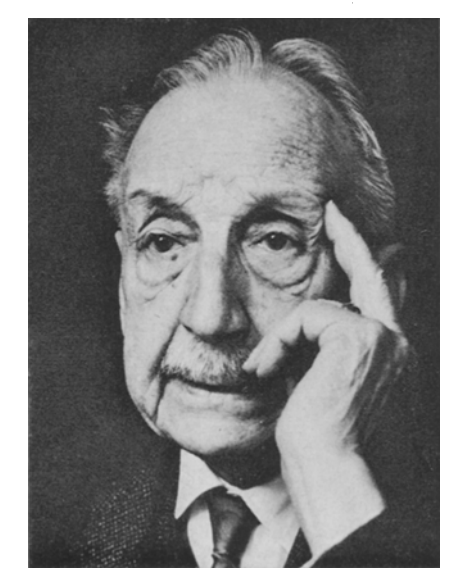

## Prof. Ludwig Fabricius †

Als am 4. September in der Aula der Münchner Universität der 14. Kongreß des Internationalen Verbandes Forstlicher Forschungsanstalten eröffnet wurde, befand sich zur Freude vieler Fachgenossen auch Geheimrat FABRICIUS unter den Anwesenden. Trotz seines hohen Alters hatte er es sich nicht nehmen lassen, seine Verbundenheit mit dieser Organisation zu bekunden, in der er lange Jahre als deutscher Vertreter in maßgebender Weise tätig gewesen war. Wenige Tage später traf die traurige Nachricht ein, daß er während eines Kuraufenthaltes in Bad Reichenhall, den er in gutem Wohlbefinden angetreten hatte, überraschend verschieden ist.

Die Wiege von Ludwig FABRICIUS stand im evangelischen Pfarrhaus in Walsdorf in Hessen; er ist in Frankfurt aufgewachsen, hat in Marburg, Aschaffenburg und